KwikLaunch Crack [Win/Mac] [Updated] 2022

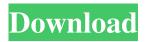

KwikLaunch Serial Number Full Torrent [32|64bit]

KwikLaunch is a software that you can start programs or open files with it. Here are some key features of "KwikLaunch": ? It can be placed freely everywhere on the screen and it does not dock to a screen border or inside the Task Bar. ?? There is no automatical hiding option. KwikLaunch is always visible. ? KwikLaunch is semi transparent, and mouse clicks go through it unless you hold the mouse

pointer over it for a given amount of time. [?] It can contain menus, which are simply defined as sub folders of the main button folder. ? The buttons can be grouped into menus in order to save space on the KwikLaunch bar. [?] Open files by dragging and dropping them onto a program button or onto a menu button of the KwikLaunch bar. ? In case of a menu button the menu will be displayed, and the program item you click will be used to open the file(s). ? Create multiple KwikLaunch bars by installing the program multiple times into different folders (or more simply by copying the installation folder). The button order can be changed with a

special window instead of directly changing it with the mouse. ?? New buttons are added by simply pasting shortcuts into the main button folder, which can be opened from the context menu or the options dialog window of KwikLaunch. ?? Buttons can be visually grouped by separator lines defined in the button order window. Summary: KwikLaunch is a software that you can start programs or open files with it. Here are some key features of "KwikLaunch": ? It can be placed freely everywhere on the screen and it does not dock to a screen border or inside the Task Bar. ? There is no automatical hiding option. KwikLaunch is always visible. ? KwikLaunch is semi transparent, and mouse clicks go through it unless you hold the mouse pointer over it for a given amount of time. [?] It can contain menus, which are simply defined as sub folders of the main button folder. ? The buttons can be grouped into menus in order to save space on the KwikLaunch bar. ? Open files by dragging and dropping them onto a program button or onto a menu button of the KwikLaunch bar. ? In

case

KwikLaunch Crack+ [Latest-2022]

? The program allows you to start a

program or an application by choosing one of the buttons on the KwikLaunch bar. [?] It also works the other way around: you can start an application or a program from the main menu, or by using the menus. ? You can also drag and drop a program or file to the KwikLaunch button bar (or menu) in order to start a program or open a file. It can contain multiple KwikLaunch buttons, menus or more buttons with the same sub-folder. ? It does not dock to the Task Bar, and the user interface does not move in the Task Bar. ? It has a transparency option, where all mouse clicks go through it to the program or file you clicked. ? It also means that

you can click any button with the mouse, even the buttons on the top of the KwikLaunch bar. ?? Each main and menu button of the KwikLaunch bar can be dragged to any spot on the screen. ? And, depending on the button position in relation to the current KwikLaunch button or menu, you can access a menu item from the menu bar of the program or application, or directly start an application or a program. [?] It is a limited Mac OS X application, so you can add or modify skins and personalize it in many ways. [?] KwikLaunch is free, open source software (GPL 2.0). Reference books for you can learn more. or search for

"KwikLaunch" on Google Download now for free.Self-reported medical conditions in the Saskatchewan Health Registry. To describe patterns of selfreported health conditions in Saskatchewan Health Registry enrollees, where known and unknown conditions can be reported during clinical encounters. We compared selfreported health conditions from the 1996 Saskatchewan Health Survey to those present in the Saskatchewan Health Registry. Of 1711 Saskatchewan Health Survey respondents, 94% (n=1621) were considered "living" in Saskatoon-based service areas that met selection criteria; 25% (n=409) of these

patients had one or more known medical conditions recorded in the Saskatchewan Health Registry, and 24% (n=390) of these patients had one or more unknown medical conditions recorded in the Registry. The two most common unknown conditions were osteoarthritis of the knee and osteoarthritis of the hand and 6a5afdab4c KwikLaunch can be ordered in the form of a horizontal bar. KwikLaunch can be used as a program launcher, but it does not dock to the screen border or the Task Bar. KwikLaunch is semi transparent, and mouse clicks go through it unless you hold the mouse pointer over it for a given amount of time. KwikLaunch has no autohiding option. KwikLaunch is always visible and clickable. You can place as many KwikLaunch buttons as you want on the screen, and they do not dock to the screen border or to the Task Bar. As KwikLaunch does not dock to the

### screen border, you can place it anywhere on the screen and it will not obscure any other program windows. The buttons can be grouped into menus, which are simply defined as sub folders of the main button folder. You can

open files by simply dragging and dropping them onto a program button or a menu button of KwikLaunch. To view the corresponding window (or context menu) of a program or a file, simply select the program button or menu button, or the file, and click on the view button of the corresponding window (menu). Create multiple KwikLaunch bars by installing the program multiple times into different

### folders (or by copying the installation folder). Rocks The Collection of MacVideos I want to sell them all for £7 on paypal so please send any interest This is the best thread ever You have a lot to look forward to Our new banner has been uploaded - thanks. You're welcome. Thanks for subscribing. You've only been subscribed for 1 month, but this week's issues are already available onimar-gamers.org! Please log in to view your user account and adjust your settings for access to the files.Software applications are currently being developed to interoperate with computer based equipment that communicate using a

## publish/subscribe model.

Interoperability enables different computer systems and applications to communicate with each other, and to exchange information. A computer based equipment is capable of receiving information such as job descriptions, service reports, and instruction manuals, among other information from other computer systems and applications. The ability of the computer based equipment to receive information is established by publishing the information to be received. Computer equipment is utilized in a number of industries such as manufacturing, healthcare, and

# financial services. Computer equipment can also be used in a number of

What's New In?

It is a replacement of the application button of Windows XP and Windows Vista. ?? The button itself is intended to be extremely simple and minimalistic, without huge fonts, huge icons,... [?] It offers a clean and minimalistic look and feel to the user, who can choose between 8 different themes. ? And the best option of all: Unlike the Windows Button, the buttons of KwikLaunch are not dockable. This way the application stays out of the way and never takes up

### space, the buttons are all out in the open, nice and colourful. ? The KwikLaunch application itself does not eat up any resources since it is just a shortcut for the taskbar and does not contain any hidden file. ?! Its closing sound is a homage to the Windows XP Start button. ? You can try out KwikLaunch by downloading and installing it at: ? What are the plans for KwikLaunch: ? An application bar could be added to KwikLaunch in the future. ? Additional features: KwikLaunch could be improved even more by adding options to handle multiple application buttons, rename

buttons, define more themes,... ?

Choose a new sound for the closing sound of KwikLaunch ? Add a screensaver to KwikLaunch, add the ability to change the background and close and open by clicking on a button instead of minimize and restore,... [?] And much more... So if you are aware of the potential of a replacement for the Windows XP Start button, please report any bugs to our bug tracker here: ?? This is a txt file to install "KwikLaunch" by René Erre. Instructions: 1. Download the program KwikLaunch.zip 2. Extract the contents of the zip to the "KwikLaunch" folder 3. Start the program. It will now ask you to restart Windows 4. Do so and close all

programs and applications that are open. Then start the program again. 5. When the main menu appears, you may find it difficult to find the "Settings" button. At this point, you may have to click on the "Show all Programs and Features" - 1.7 GHz CPU (with at least 3 GB RAM) - 1280x800 resolution - 512 MB graphics RAM (Microsoft Vista is the preferred display driver) - DVD drive or CD-ROM drive - Monitor or TV capable of displaying standard definition video - HDMI or DVI port Note: The following links are included in the 3.6 install file:Q: D3 v3 has a different syntax than v2 I am trying to learn D3 v3 and want to check the

#### Related links:

https://lfbridge.com/upload/files/2022/06/EDWawqCOeOVCzFUldQxJ\_08\_9ed710219d02853815f412e01b3d7642\_file.pdf https://medlifecareer.com/?p=13507 https://alumcufbubbtin.wixsite.com/enpoukitor/post/rvx-manager-free-license-key-download-updated-2022

https://black-

affluence.com/social/upload/files/2022/06/KZ8d1DesBv1LgQ9qPjqv\_08\_9ed710219d02853815f412e01b3d7642\_file.pdf https://psychinchoithritne.wixsite.com/arcothommigh/post/repoz-3-1-1-with-product-key-pc-windows https://www.you-

nation.com/upload/files/2022/06/YXmtADq45kfRHS93EDR6\_08\_9ed710219d02853815f412e01b3d7642\_file.pdf https://now.jumpeats.com/upload/files/2022/06/tQiYfkdD32KEH7X1CjPO\_08\_9ed710219d02853815f412e01b3d7642\_file.p df

https://www.webcard.irish/kidshieldusa-crack-3264bit/

https://4j90.com/7-taskbar-tweaker-4-1-8-crack-keygen-free-download-x64/

https://socialtak.net/upload/files/2022/06/YHHKC6m2ESuRHdsOa6uE\_08\_9ed710219d02853815f412e01b3d7642\_file.pdf